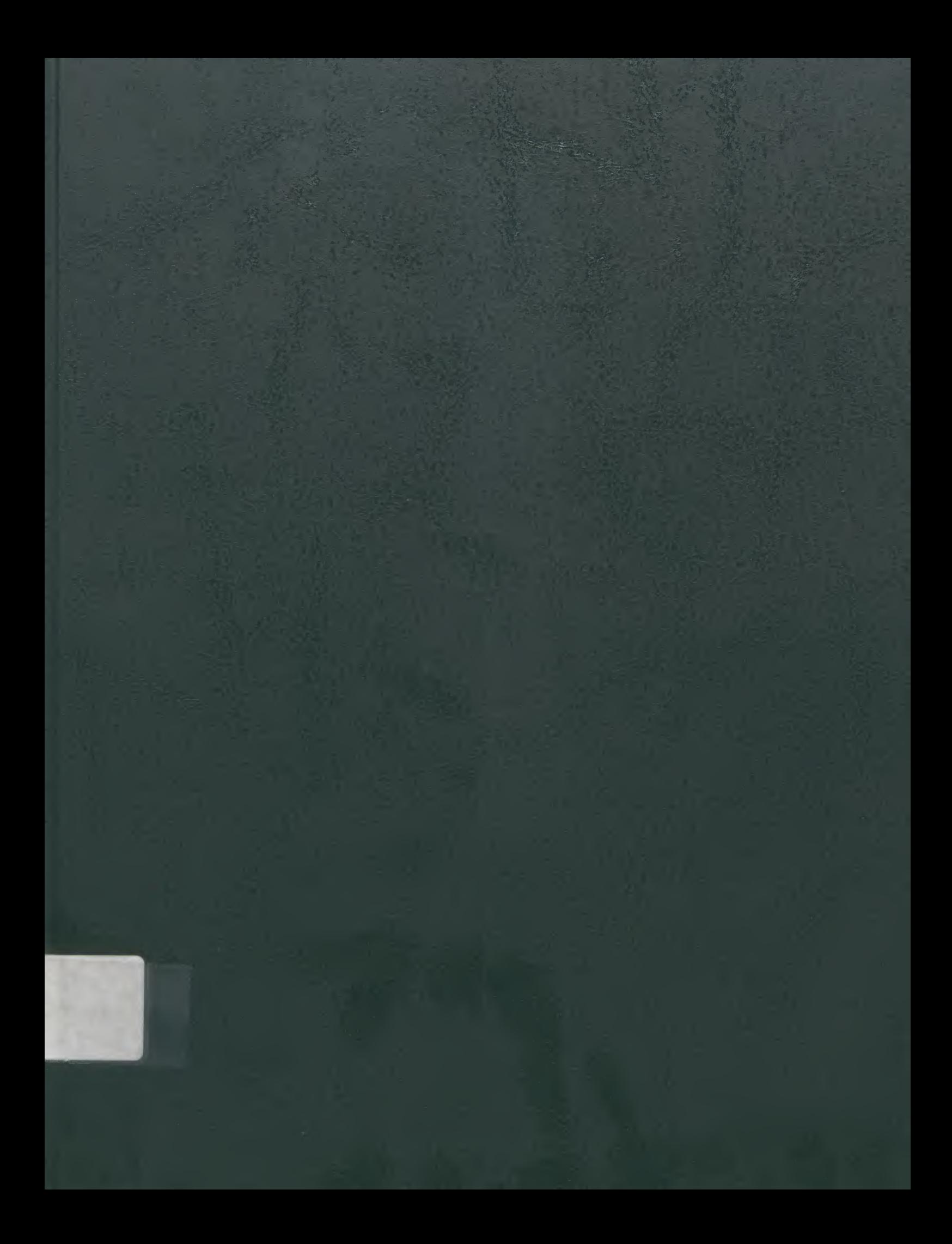

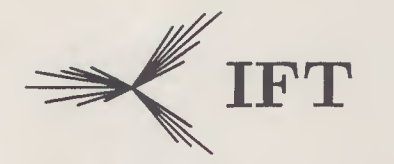

Instituto de Física Teórica Universidade Estadual Paulista

## DISSERTAÇÃO DE MESTRADO IFT-D.006/94

 $96$ 

## Universo de Kantowski-Sachs com Perturbações

Marco Aurélio Molnár González

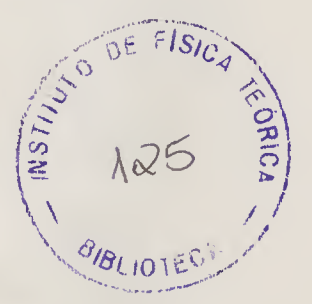

Orientador

Hélio Vasconcelos Fagundes

Outubro 1994

A Manuel, Maria Ida e Gerson

 $\mathbf i$ 

#### AGRADECIMENTOS

Sou grato a todas as pessoas do IFT, alunos, professores e funcinários, que o tornam um lugar tão especial. Em particular quero agradecer ao Professor Hélio Fagundes, que me orientou neste trabalho. Quero agradecer também aos meus amigos do IFUSP. Nossas reuniões de fim de semana foram sempre um alívio para o cansaço do dia a dia. E claro que também sou grato à minha família por todo o apoio e compreensão ao longo de todo meu trabalho. Além disso quero agradecer ao CNPq pelo apoio financeiro.

#### RESUMO

Estudamos a possibilidade de flutuações na densidade do Universo através de um modelo de Kantowski-Sachs com perturbações na métrica e um campo local de velocidades. Resolvemos numericamente as equações de Einstein para o modelo obtendo assim os resultados para flutuações de densidade no universo descrito pelo modelo. Comparamos os resultados com o modelo de Kantowski-Sachs e com o de Einstein-de Sitter.

Palavras Chave: cosmologia, equações de Einstein, métodos numéricos

Áreas de Conhecimento: 1.04.04.04-0, 1.05.01.03-7

 $\sim$ 

#### ABSTRACT

We study the possibility of density fluctuations in the Universe with the help of a Kantowski-Sachs model with perturbations in the metric and a local velocity field. We solved numerically the model and obtained interesting results for the density fluctuations in the universe described by the model. We compared our results with the Kantowski-Sachs and with the Einstein-de Sitter models.

Key Words: cosmology, Einstein equations, numerical methods

# índice

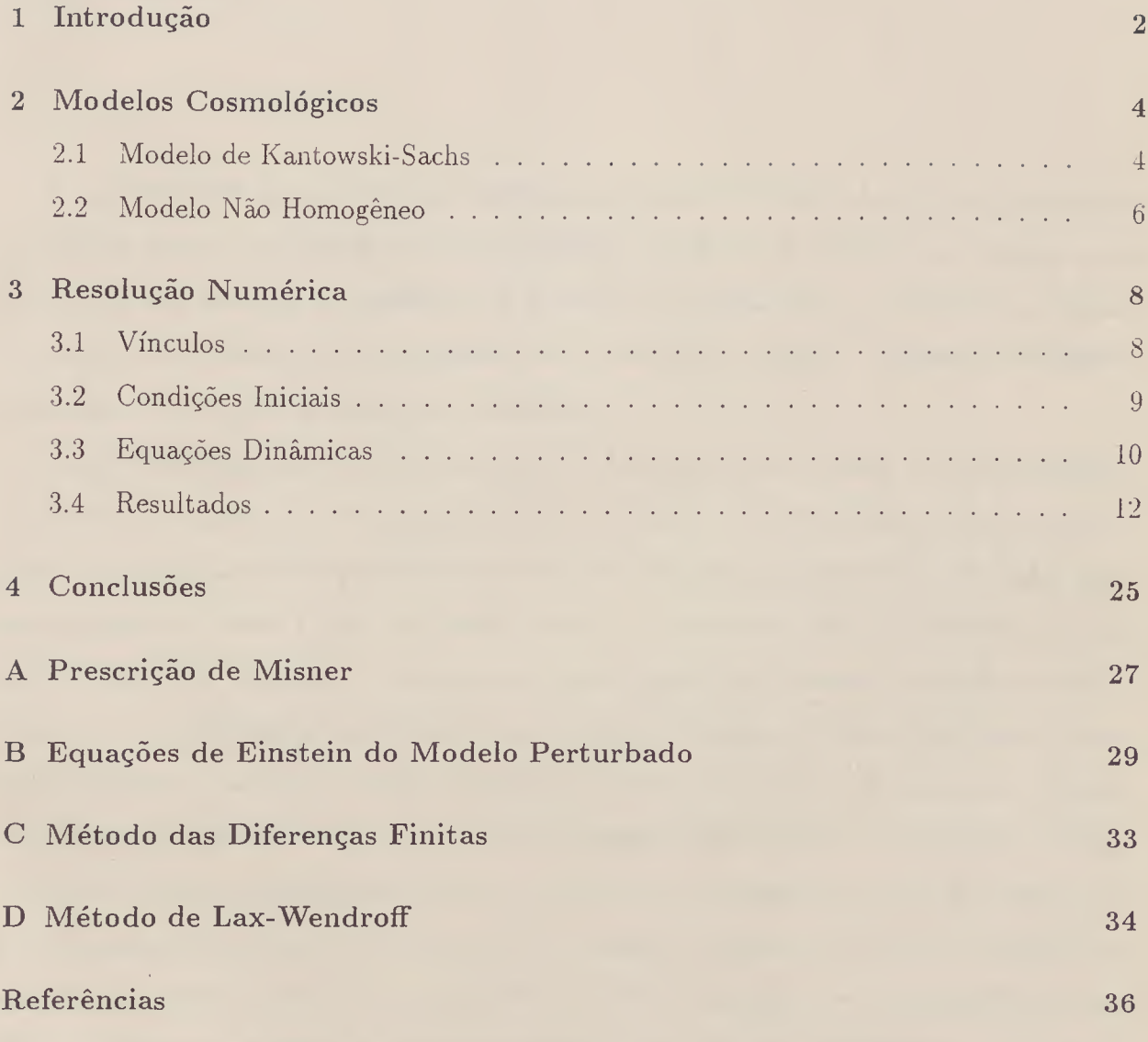

## Capítulo <sup>1</sup>

## Introdução

A partir de 1916, quando Einstein apresentou a Teoria da Relatividade Geral, começaram a surgir os modelos cosmológicos modernos [Silk]. Nessa época os físicos acreditavam que o Universo era estático, de modo que os primeiros modelos, como o de Einstein, tinham um termo nas equações que funcionava como uma força repulsiva a grandes distâncias, compensando em parte a atração gravitacional.

Já em 1922 Friedmann propôs um modelo de Universo em expansão, no qual as galáxias se afastam. No modelo de Eriedmann ainda, o Universo seria homogêneo e isotrópico [Silk], Lemaitre, trabalhando independentemente em 1927, chegou ao mesmo resultado [Silk]. Dois fatos empíricos vieram a dar um grande apoio ao modelo homogêneo de Friedmann. Em 1929 Hubble [Silk], analisando o espectro de diversas galáxias, descobriu que elas se afastam de nós com velocidades proporcionais à sua distância. Penzias e Wilson [Silk] descobriram acidentalmente a radiação cósmica de fundo, quando calibravam uma antena de recepção de microondas que apresentava um ruído eletrônico muito pequeno. A radiação cósmica de fundo apresenta um espectro de corpo negro a uma temperatura de 2.7K e havia sido prevista independentemente [Weinberg,87] por Alpher e Hermann em 1948, por Zeldovitch em 1964, por Fred Hoyle e Tayler, também em 1964 e finalmente por Dicke e Peebles em 1965. Além disso, a radiação de fundo apresenta um espectro homogêneo e isotrópico, como se espera do modelo de Friedmann. Apesar de a distribuição de massa do Universo ser heterogênea na nossa vizinhança imediata (galáxias relativamente próximas) os físicos acreditavam que ela seria bastante homogênea em escalas muito grandes, de forma que o

modelo de Friedmann passou a ser a base para o modelo padrão da cosmologia.

Medidas recentes, entretanto, como a descoberta de uma intrincada rede de filamentos e vazios na distribuição de galáxias [Geller & Huchra], e de movimentos peculiares do Grupo Local de galáxias em relação ao fluxo de Hubble [Dressler] mostram que o Universo pode não ser tão homogêneo em larga escala como se supunha. Por outro lado, supomos hoje que a maior parte da massa do Universo é composta de matéria escura, e se a distribuição deste tipo de matéria for bastante homogênea, a matéria luminosa, embora seja distribuída de forma muito irregular, não passaria de fortes perturbações na densidade do Universo [Barrow],

Neste trabalho pretendemos estudar um modelo de universo não homogêneo e com um campo local de velocidades, em que perturbações na métrica resultam em flutuações na densidade do Universo observável. Para tanto escolhemos como modelo de base o Universo de Kantowski-Sachs de secção esférica. Este modelo, apesar de ser anisotrópico, apresenta a vantagem de ser essencialmente bidimensional, se prestando a um tratamento matemático bastante simples, em termos de cálculos numéricos. Além disso, o modelo tem o parâmetro de densidade  $\Omega_0 = \mu/\mu_{EDS}$  maior do que um, o que estamos buscando para extender os resultados de trabalhos já desenvolvidos na mesma linha de pesquisa [Fagundes & Silveira, Fagundes & Kwok]. Nosso objetivo é, uma vez desenvolvido o modelo não homogêneo, resolver numericamente as equações de Einstein como um problema de Cauchy [Weinberg,72] e encontrar flutuações de densidade e campos locais de velocidade que apontem qualitativamente na direção das inomogeneidades observadas. Mas não vamos nesta dissertação fazer comparações com o universo real. Desejamos simplesmente ilustrar tais possibilidades, ao mesmo tempo em que praticamos a resolução numérica de um problema de Cauchy relativístico.

## Capítulo 2

## Modelos Cosmológicos

Neste capítulo iremos tratar dos modelos cosmológicos que nos interessam mais de perto. Em primeiro lugar vamos desenvolver o modelo de Kantowski-Sachs, que vai servir de base ao nosso modelo não homogêneo. Uma vez compreendida essa base passaremos a desenvolver o modelo perturbado.

#### 2.1 Modelo de Kantowski-Sachs

0 modelo de Kantowski-Sachs é um caso muito simples de modelo cosmológico espacialmente homogêneo e anisotrópico [Kantowski & Sachs], e que, por ser essencialmente bidimensional se presta a um tratamento matemático bastante simples. Vamos tomá-lo como base para o nosso modelo não homogêneo, de modo que vamos estudar seu desenvolvimento com algum detalhamento. Precisaremos dos valores dos parâmetros de escala e dos valores da densidade para comparar com os resultados que vamos obter no modelo com perturbações.

A métrica do modelo é da forma

$$
ds^{2} = dt^{2} - a^{2}(t)(d\varrho^{2} + \sin^{2}\varrho d\varphi^{2}) - b^{2}(t)d\zeta^{2},
$$
\n(2.1)

com  $c = 1$ , para o caso de secção esférica, ou

$$
ds^{2} = dt^{2} - a^{2}(t)(d\varrho^{2} + \sinh^{2}\varrho d\varphi^{2}) - b^{2}(t)d\zeta^{2},
$$
\n(2.2)

no caso de secção hiperbólica. A fonte do modelo é do tipo poeira,

$$
T^{\mu}_{\ \nu} = \mu u^{\mu} u_{\nu},\tag{2.3}
$$

onde  $u^{\mu} = (1, 0, 0, 0)$  é a 4-velocidade local da fonte e  $\mu$  é a densidade de energia do Universo.

Usaremos o modelo de secção esférica, de métrica (2.1), como base para o nosso modelo não homogêneo, de modo que é nele que vamos nos concentrar. Notemos que se ( é a direção vertical, a secção horizontal da parte espacial desse universo é uma esfera  $S<sup>2</sup>$ .

As equações de Einstein para  $(2.1)$  são [Kantowski & Sachs]

$$
G_0^0 = \frac{1}{a^2} + \frac{\dot{a}^2}{a^2} + \frac{2\dot{a}\dot{b}}{ab} = 8\pi\mu,
$$
\n(2.4)

$$
G_1^1 = G_2^2 = \frac{\ddot{a}}{a} + \frac{\ddot{b}}{b} + \frac{\dot{a}\dot{b}}{ab} = 0,
$$
\n(2.5)

$$
G_3^3 = \frac{2\ddot{a}}{a} + \frac{\dot{a}^2}{a^2} + \frac{1}{a^2} = 0,\tag{2.6}
$$

com  $k = 1$  e onde o ponto denota derivação em relação a t.

A solução geral para este sistema de equações pode ser encontrada em [Vajk & Eltgroth]. Por hora vamos apenas fazer notar que a equação (2.6) é formalmente igual à do modelo de Friedmann [Landau &: Lifschitz], de modo que podemos escolher uma solução do tipo Friedmann para  $a(t)$ . Com isso fixamos  $b(t)$ , de modo que

$$
t = \bar{a}(\eta - \sin \eta), \tag{2.7}
$$

$$
a = \bar{a}(1 - \cos \eta), \tag{2.8}
$$

$$
b = 3\bar{a}\left(2 - \eta \cot \frac{\eta}{2}\right),\tag{2.9}
$$

sendo ã uma constante de integração [Vajk & Eltgrothj que para modelos fechados podemos definir em função da massa total do Universo M [Landau & Lifschitz, Fagundes, 82]. Notese que a solução é escolhida para que, com  $\eta$  pequeno,  $b(t)$  seja aproximadamente igual a a(t). Por fim, escolhemos  $\eta_0 = \pi/3$ , que com  $t_0 = 1$  nos dá  $\bar{a} = 5.519612$ . Foi escolhido esse valor de  $\eta_0$  porque com ele teríamos, no modelo de Friedmann fechado, o parâmetro de densidade  $\Omega_0 = 4/3$ , onde

$$
\Omega_0 = \frac{2}{1 + \cos \eta} \bigg|_{t = t_0} \,. \tag{2.10}
$$

No modelo de Kantowski-Sachs, com

$$
\Omega_0 = \frac{2a/b}{1 + \cos \eta} \bigg|_{t=t_0},\tag{2.11}
$$

temos que  $\Omega_0 \approx 1.41$ . As equações (2.7) a (2.9) são as soluções do modelo de Kantowski-Sachs, que serve de base ao nosso modelo perturbado. Os valores da densidade, de que nós também precisaremos, são obtidos substituindo as (2.7) a (2.9) na equação (2.4).

#### 2.2 Modelo Não Homogêneo

De acordo com as equações de Einstein, perturbações na métrica de um modelo cosmológico devem se refletir em flutuações de densidade no Universo descrito por esse modelo. Assim usamos essa técnica para demonstrar a possibilidade de encontrar modelos que simulem as irregularidades na distribuição de massa observadas no Universo.

Escolhemos perturbações tais que no limite em que são suflcientemente pequenas nós recuperamos o modelo homogêneo. Notamos que pequenas variações na métrica inicial devem resultar em flutuações razoavelmente grandes na densidade atual [Fagundes & Silveira, Fagundes & Kwok].

A métrica perturbada do nosso modelo é dada por

$$
ds^{2} = dt^{2} - a^{2}(t, \varrho)d\varrho^{2} - b^{2}(t, \varrho)\sin^{2}\varrho d\varphi^{2} - c^{2}(t, \varrho)d\zeta^{2}.
$$
 (2.12)

As funções  $a(t, \varrho)$ ,  $b(t, \varrho)$  e  $c(t, \varrho)$  serão determinadas a partir das equações de Einstein, tomadas como um problema de Cauchy [Weinberg,72].

A fonte do campo é do tipo poeira, como em (2.3), porém com um campo local de velocidades, ou seja,  $u^{\mu} = (\gamma, \gamma v, 0, 0)$ , para dar conta das velocidades peculiares dos objetos com relação ao fluxo de Hubble [Geller & Huchra, Dressler].

Com a métrica (2.12) e a fonte podemos calcular as equações de Einstein do modelo. As componentes do tensor de curvatura foram calculados pelo método de Misner [Misner] (veja apêndice A), obtendo-se (veja apêndice B):

 $G^0$ 

$$
G_0^0 = \frac{\dot{a}\dot{b}}{ab} + \frac{\dot{a}\dot{c}}{ac} + \frac{\dot{b}\dot{c}}{bc} + \frac{1}{a^2} + \frac{a'b'}{a^3b} + \frac{a'c'}{a^3c} - \frac{b'c'}{a^2bc}
$$
\n
$$
\begin{pmatrix} a' & 2b' & c' \\ c' & 2b' & c' \end{pmatrix} \qquad (2.13)
$$

$$
+\left(\frac{a}{a^3} - \frac{2b}{a^2b} - \frac{c}{a^2c}\right)\cot\varrho - \frac{b}{a^2b} - \frac{c}{a^2c} = 8\pi T^0{}_0 = 8\pi\mu,
$$
  

$$
a = \frac{\dot{a}b'}{ab} - \frac{\dot{b}'}{b} + \frac{\dot{a}c'}{c} - \frac{\dot{c}'}{c} + \left(\frac{\dot{a}}{a} - \frac{\dot{b}}{b}\right)\cot\varrho = 8\pi T^0{}_1 = 8\pi\mu v,
$$
 (2.14)

$$
G_1^1 = \frac{\ddot{b}}{b} + \frac{\ddot{c}}{c} + \frac{\dot{b}\dot{c}}{bc} - \frac{b'c'}{a^2bc} - \frac{c'}{a^2c} \cot \varrho = 8\pi T_1^1 = 0,
$$
\n(2.15)

$$
G_2^2 = \frac{\ddot{a}}{a} + \frac{\ddot{c}}{c} + \frac{\dot{a}\dot{c}}{ac} + \frac{a'c'}{a^3c} - \frac{c''}{a^2c} = 8\pi T_2^2 = 0,
$$
\n(2.16)

$$
G_3^3 = \frac{\ddot{a}}{a} + \frac{\ddot{b}}{b} + \frac{\dot{a}\dot{b}}{ab} + \frac{1}{a^2} + \frac{a'b'}{a^3b} + \left(\frac{a'}{a^3} - \frac{2b'}{a^2b}\right)\cot\varrho - \frac{b''}{a^2b} = 8\pi T_3^3,
$$
 (2.17)

onde o ponto denota derivada em relação a  $t$  e a linha, derivada em relação a  $\varrho$ . Como  $v$  é pequena desprezamos termos da ordem de  $v^2$  (veja apêndice B).

Observemos a equação (2.14). Se não houvesse dependência em relação a  $\rho$  e o campo local de velocidades fosse nulo teríamos

$$
\frac{\dot{a}}{a} = \frac{b}{b},\tag{2.18}
$$

ou seja,  $a(t)$  e  $b(t)$  difeririam apenas por uma constante multiplicativa.

### Capítulo 3

## Resolução Numérica

Neste capítulo vamos apresentar a resolução numérica do modelo não homogêneo. Estudaremos em primeiro lugar as equações de Einstein para o modelo e depois resolveremos as equações como um problema de Cauchy [Weinberg,72], Numa última seção apresentaremos os resultados numéricos obtidos.

#### 3.1 Vínculos

Tomemos as equações de Einstein

$$
G^{\mu}_{\ \nu} = 8\pi T^{\mu}_{\ \nu},\tag{3.1}
$$

onde  $G^{\mu}_{\nu}$  é o tensor de Einstein,

$$
G^{\mu}_{\ \nu} = R^{\mu}_{\ \nu} - \frac{1}{2} \delta^{\mu}_{\ \nu} R,\tag{3.2}
$$

sendo $R^\mu_{\,\,\nu}$ o tensor de Ricci e  $R$ a curvatura escalar.

Sabemos que a divergência covariante de  $T^{\mu}_{\;\nu}$  é nula, devido à conservação da energia e do momento [Landau & Lifschitz];

$$
T^{\mu}_{\ \nu;\mu} = 0. \tag{3.3}
$$

Esta equação é consequência de (3.1) e da identidade de Bianchi [Landau & Lifschitz]

$$
G^{\mu}_{\nu;\mu} = 0. \tag{3.4}
$$

Assim temos a seguinte identidade:

$$
(G^{\mu}_{\ \nu} - 8\pi T^{\mu}_{\ \nu})_{;\mu} \equiv 0. \tag{3.5}
$$

Podemos reescrever (3.5) da seguinte forma;

$$
(G^0_{\ \nu} - 8\pi T^0_{\ \nu})_{;0} = -(G^i_{\ \nu} - 8\pi T^i_{\ \nu})_{;i}.
$$
\n(3.6)

Ora, sabemos que no lado direito de (3.6) as derivadas temporais de mais alta ordem são as derivadas segundas, de modo que o termo entre parênteses do lado esquerdo de (3.6) só deve ter derivadas primeiras em relação ao tempo. Portanto nas equações de Einstein

$$
G^0_{\ \mu} = 8\pi T^0_{\ \nu} \tag{3.7}
$$

apenas podemos ter derivadas primeiras em relação ao tempo. Segue portanto que dessas quatro equações, que no nosso caso se reduzem às duas (2.13) e (2.14) não podemos determinar a evolução temporal do sistema e, assim, elas devem ser tomadas como vínculos sobre as condições iniciais (veja [Weinberg,72]) quando o sistema é resolvido como um problema de Cauchy.

As seis últimas equações,

 $\overline{\phantom{0}}$ 

$$
G^i_{\ j} = 8\pi T^i_{\ j},\tag{3.8}
$$

que no nosso caso se reduzem às três (2.15) a (2.17), e que têm derivadas segundas em relação ao tempo serão tomadas como as equações dinâmicas do sistema.

#### 3.2 Condições Iniciais

Definidas as equações dinâmicas do nosso sistema, vamos escolher condições iniciais tais que, no limite de perturbação nula, a solução do nosso modelo se reduz à do modelo de Kantowski-Sachs. Outro critério para a escolha das condições iniciais foi o de que elas deveriam oscilar com uma frequência razoavelmente grande no espaço, já que na natureza observamos uma grande irregularidade na distribuição de massa [Geller &: Huchra].

Após algumas tentativas chegamos às seguintes condições iniciais:

$$
t_i = (\eta_i - \sin \eta_i), \tag{3.9}
$$

$$
a(t_i, \varrho) = b(t_i, \varrho) = \bar{a}(1 - \cos \eta_i)(1 + \alpha \cos 10\varrho), \qquad (3.10)
$$

$$
c(t_i, \rho) = 3\bar{a} \left( 2 - \eta_i \cot \frac{\eta_i}{2} \right) (1 + \beta \cos 10\varrho), \tag{3.11}
$$

$$
\dot{a}(t_i, \varrho) = \dot{b}(t_i, \varrho) = \cot \frac{\eta_i}{2} (1 + \alpha \cos 10 \varrho), \qquad (3.12)
$$

$$
\dot{c}(t_i, \varrho) = 3\bar{a} \frac{\eta_1 - \sin \eta_i}{(1 - \cos \eta_i)^2} (1 + \beta \cos 10\varrho),\tag{3.13}
$$

onde  $t_i = 0.1t_0 = 0.1$  (pois em nossa parametrização a idade do Universo é  $t_0 = 1$ ),  $\alpha = 10^{-4}$ e  $\beta$  =  $10^{-2}$ . Como a função perturbadora é cos  $10\varrho$ a periodicidade das flutuações é de 1/10 da dimensão do Universo.Estas condições iniciais nos permitem contornar problemas de estabilidade [Smith].

Note-se ainda que as equações de vínculo nos dão o campo de velocidade e a densidade do Universo através de

$$
\mu(t,\varrho) = \frac{G_0^0(t,\varrho)}{8\pi}, \tag{3.14}
$$

$$
v(t,\varrho) = \frac{G_0^1(t,\varrho)}{8\pi\mu(t,\varrho)}.\tag{3.15}
$$

#### 3.3 Equações Dinâmicas

Tomemos (2.15) a (2.17), as equações dinâmicas do sistema, e definamos  $\dot{a} = f, \, \dot{b} = g$ e  $c = h$ . Com isso obtemos um sistema de seis equações não lineares acopladas:

$$
\dot{a} = f, \tag{3.16}
$$

$$
\dot{b} = g,\tag{3.17}
$$

$$
\dot{c} = h,\tag{3.18}
$$

$$
\dot{f} = q(a, b, c, f, g, h, a', b', c', b'', c''), \qquad (3.19)
$$

$$
\dot{g} = r(a, b, c, f, g, h, a', b', c', b'', c''), \qquad (3.20)
$$

$$
\dot{h} = s(a, b, c, f, g, h, a', b', c', b'', c''), \qquad (3.21)
$$

onde

$$
q = -\frac{fg}{2b} - \frac{fh}{2c} + \frac{agh}{2bc} - \frac{1}{2a} - \frac{a'b'}{2a^2b} - \frac{a'c'}{2a^2c} - \frac{b'c'}{2abc}
$$
\n
$$
-\left(\frac{a'}{a} - \frac{b'}{a} + \frac{c'}{a}\right)\cot a + \frac{b''}{a} + \frac{c''}{a}
$$
\n(3.22)

$$
r = -\frac{fg}{2a} - \frac{bfh}{2ac} - \frac{b}{2c} - \frac{b}{2a^2} - \frac{a'b'}{2a^3} + \frac{ba'c'}{2a^3c} + \frac{b'c'}{2a^2c}
$$
(3.23)

$$
\begin{aligned}\n\left(2a^3 \quad a^2 \quad 2a^2c\right)^{0.06} e^a + 2a^2 \quad 2a^2c^2 \\
s &= \frac{cfg}{2ab} - \frac{fh}{2a} - \frac{gh}{2b} + \frac{c}{2a^2} + \frac{ca'b'}{2a^3b} - \frac{a'c'}{2a^3} + \frac{b'c'}{2a^2b} \\
&\quad + \left(\frac{ca'}{2a^3} - \frac{cb'}{a^2b} + \frac{c'}{2a^2}\right) \cot \varrho - \frac{cb''}{2a^2b} + \frac{c''}{2a^2}.\n\end{aligned}\n\tag{3.24}
$$

As equações (2.21) a (2.23) são obtidas isolando-se  $\dot{f}$  em  $G_3^3 - G_1^1 + G_2^2$ , depois  $\dot{g}$  em  $G_1^1 - G_2^2 + G_3^3$  e finalmente  $\dot{h}$  em  $G_2^2 - G_3^3 + G_1^1$ .

Para resolver numericamente o sistema (3.16) a (3.21) usamos o método de Lax-Wendroff até primeira ordem em  $\delta t$  [Smith] (veja apêndice C). Este processo foi implementado através de um programa feito em linguagem C, usando como compilador o TURBO C 2.0, e processado em computadores IBM PC486 do IFT. Tomamos para o cálculo  $\delta t = 10^{-4}$ , de modo que o erro devido à aproximação de primeira ordem será  $\sim 10^{-8}$ , ou seja,  $\delta t^2$ .O sistema nesse caso se torna

$$
a(t + \delta t, \varrho) = a(t, \varrho) + f(t, \varrho)\delta t, \qquad (3.25)
$$

$$
b(t + \delta t, \varrho) = b(t, \varrho) + g(t, \varrho) \delta t, \qquad (3.26)
$$

$$
c(t + \delta t, \varrho) = c(t, \varrho) + h(t, \varrho) \delta t, \qquad (3.27)
$$

$$
f(t + \delta t, \varrho) = f(t, \varrho) + q(t, \varrho) \delta t, \qquad (3.28)
$$

$$
g(t + \delta t, \varrho) = g(t, \varrho) + r(t, \varrho) \delta t, \qquad (3.29)
$$

$$
h(t + \delta t, \varrho) = h(t, \varrho) + s(t, \varrho)\delta t.
$$
\n(3.30)

Por outro lado as derivadas espaciais que aparecem em (2.21) a (2.23) e em (2.13) e (2.14) foram avaliadas pelo método das diferenças finitas [Smith] (veja apêndiceD). Assim temos, para as derivadas primeiras

$$
u' = \frac{a(t, \varrho + \delta\varrho) - a(t, \varrho - \delta\varrho)}{2\delta\varrho},
$$
\n(3.31)

$$
b' = \frac{b(t, \varrho + \delta\varrho) - b(t, \varrho - \delta\varrho)}{2\delta\varrho},
$$
\n(3.32)

$$
c' = \frac{c(t, \rho + \delta \rho) - c(t, \rho - \delta \rho)}{2\delta \rho},
$$
\n(3.33)

$$
g' = \dot{b}' = \frac{g(t, \varrho + \delta\varrho) - g(t, \varrho - \delta\varrho)}{2\delta\varrho},
$$
\n(3.34)

$$
h' = c' = \frac{h(t, \varrho + \delta\varrho) - h(t, \varrho - \delta\varrho)}{2\delta\varrho},
$$
\n(3.35)

ao passo que as derivadas segundas serão

$$
b'' = \frac{b(t, \varrho + \delta \varrho) - 2b(t, \varrho) + b(t, \varrho - \delta \varrho)}{\delta \varrho^2},
$$
\n(3.36)

$$
c'' = \frac{c(t, \rho + \delta \rho) - 2c(t, \rho) + c(t, \rho - \delta \rho)}{\delta \rho^2},
$$
\n(3.37)

onde usamos  $\delta \varrho = \pi/(N + 1)$ , e o cálculo convergiu para N=400.

Na resolução das equações (3.25) a (3.30) tivemos que escolher condições de contorno convenientes. Considerando que a perturbação se faz na variável g, que é equivalente ao ângulo  $\theta$  em coordenadas esféricas, escolhemos como condição de contorno que os valores das funções  $a(t, \rho)$ ,  $b(t, \rho)$  e  $c(t, \rho)$  sejam iguais em  $\rho = 0 + \varepsilon$  e em  $\rho = 0 - \varepsilon$  e do mesmo modo em  $\varrho = \pi - \varepsilon$  e  $\varrho = \pi + \varepsilon$ . Porém nossa métrica perturbada (2.12) tem um problema de definição nos polos da esfera, isto é, a métrica é singular em  $\rho = 0$  e em  $\varrho = \pi$  ( $g_{22} = b^2 \sin^2 \varrho$ ). Nesses pontos portanto nossa métrica não pode ser válida. De fato tentativas de resolver as equações de Einstein do modelo nesses pontos resultaram numa divergência das funções, de modo que não foi possivel levar os cálculos até o fim. Assim decidimos excluir os pontos  $\rho = 0$  e  $\rho = \pi$  dos nossos cálculos. Para tanto, ao dividir o intervalo de definição de g em pedaços pequenos para a integração, começamos o intervalo em  $\rho = \delta \varrho/2$  e terminamos em  $\rho = \pi - \delta \varrho/2$ , com  $\delta \varrho \approx 0.00783$ . Dessa maneira evitamos integrar numericamente nos polos, onde sabemos que a nossa métrica não está definida.

#### 3.4 Resultados

Vamos aqui mostrar os resultados obtidos com a integração numérica das nossas equações. Mostraremos os resultados para  $a_r(t, \varrho)$ ,  $b_r(t, \varrho)$ ,  $c_r(t, \varrho)$ ,  $v(t, \varrho)$ ,  $\mu_r(t, \varrho)$  e  $\omega(t, \varrho)$ , onde  $A_r$ 

significa a razão entre o valor da grandeza A calculada no modelo pertubado e o da mesma grandeza no modelo de Kantowski-Sachs e  $\omega$  é a razão entre a densidade no modelo perturbado e a densidade do modelo de Einstein-de Sitter, para os instantes  $t = 0.1, t = 0.55$ e  $t = 1.0$ . Além disso apresentaremos resultados referentes ao estudo de estabilidade da solução e, para concluir, os valores absolutos calculados do nosso modelo para  $a, b, c, \mu, v$ e  $\omega$  em  $t = 1$ . A partir dos resultados numéricos obtivemos os gráficos desta seção através do programa GRAPHER.

A figura 3.1 mostra os gráficos de  $a_r$ ,  $b_r$  e  $c_r$  em função de  $r = \varrho/\pi$ . Esta é a perturbação inicial do nosso modelo. veja que a perturbação em  $a$  é a mesma que em  $b$ , de modo que vamos ver como essas perturbações evoluem diferentemente. A perturbação em  $c$ , ao contrário, é bastante grande para dar conta de campos de velocidade razoavelmente grandes.

Na figura 3.2 temos os gráficos das mesmas funções para  $t = 0.55$ . Notemos que a magnitude da perturbação em  $c$  ( $\delta c_r/c_r$ ) diminuiu, ao passo que em  $a$  e  $b$  elas cresceram bem rápido, se aproximando bastante do valor da perturbação em  $c \sim 10^{-2}$ ). Em b começa a se desenhar uma tendência de queda acentuada na região dos polos. Acreditamos que isso seja uma patologia devido à indefinição da métrica nesses pontos, problema mencionado anteriormente neste mesmo capitulo. Vemos ainda que, abstraindo-se o comportamento de <sup>b</sup> próximo aos polos a perturbação nos parâmetros de escala continua muito próximo de uma cosenóide.

Chegando a  $t = 1.0$  temos os valores finais para  $a_r$ ,  $b_r$  e  $c_r$ . Seus gráficos estão na figura  $3.3.$  A perturbação nos três parâmetros cresce lentamente, sendo que em  $c$  ela volta aos níveis iniciais  $(t = 0, 1)$ . Também se nota que a magnitude da queda do valor de b próximo aos polos continuou aumentando, ao passo que nos máximos imediatamente adjacentes aos polos a função assume seus maiores valores (a altura desses picos é aproximadamente o dobro da dos outros). Isto provavelmente indica uma tendência desse efeito a se propagar à medida em que o tempo passa. Novamente vemos que a perturbação em a e c tem ainda uma forma aproximadamente cosenoidal.

A evolução temporal e a dependência espacial do campo local de velocidades,que é calculado da equação (3.15), podem ser analisadas na figura 3.4. Temos os gráficos de v

em três instantes,  $t = 0.1$ ,  $t = 0.55$  e  $t = 1.0$ . Notamos que a magnitude do campo de velocidades tende a não mudar, exceto próximo aos polos, onde a velocidade tende a crescer (em módulo). A este respeito queremos salientar que desconsideramos os pontos  $\rho = \delta \rho$ e  $\rho = \pi - \delta \rho$  em nossa análise porque os resultados nesses pontos são suspeitos devido à singularidade da métrica nos polos. Na tabela 3.1 temos os valores de  $v$  nestes pontos para  $t = 1.0$ . Nota-se logo a diferença de magnitude entre o valor nestes pontos e nos pontos seguintes (a razão entre o primeiro e o segundo ponto da tabela é  $\approx 20$ ). Vemos ainda que o comportamento da velocidade nos picos mais próximos de  $0 e \pi e$  bastante semelhante ao de b, isto é, tem uma tendência a aumentar (em módulo).

Tendo os parâmetros de escala podemos calcular  $\mu(t,\varrho)$  a partir de (3.14). Temos na figura 3.5 os gráficos dos valores relativos de  $\mu$  para os três instantes em questão. Vemos que para  $t = 0.1$ , isto é, no instante inicial a curva se aproxima bastante de uma cosenóide, sendo essa portanto a perturbação original. Para  $t = 0.55$  nota-se que a perturbação começa a ficar irregular. Pode-se perceber um aumento da magnitude da perturbação no sentido de  $\rho$  crescente. Temos também um desvio da curva próximo de  $\rho = 0$ , onde a curva para  $\mu$  ao invés de voltar a subir sofre uma inflexão, voltando a diminuir. Vemos ainda que a derivada desse gráfico não vai a zero próximo de  $\rho = 0$  e de  $\rho = \pi$ . Temos assim que a função da densidade para o modelo perturbado parece ter um bico nos polos. Esta patologia deve estar ligada à indefinição do nosso sistema de coordenadas nestes pontos.

Finalmente podemos comparar a densidade do nosso modelo com a do modelo de Einstein-de Sitter. Com isso obtemos uma função  $\omega(t, \varrho)$ , tal que

$$
\omega(t,\varrho) = \frac{\mu(t,\varrho)}{\mu_{EDS}(t)},\tag{3.38}
$$

onde

$$
\mu_{EDS}(t) = \frac{1}{6\pi t^2} \tag{3.39}
$$

em nossas unidades. Vemos assim que  $\omega_0(\rho) = \omega(1, \rho)$  tem o mesmo sentido que  $\Omega_0$  para os modelos de Friedmann, exceto pelo fato que depende da posição, que é o que buscávamos desde o ínicio. A figura 3.6 nos dá os gráficos de  $\omega$  para os três instantes que estamos analisando com mais detalhes. Notamos que o valor de  $\omega$  fica diversas vezes abaixo de 1, mesmo nós tendo começado com valores bem altos de densidade atual no modelo de base.

Apresentamos ainda na tabela 3.1 os resultados para os valores de a, b, c,  $\mu$ ,  $\omega$  e v em função da posição para  $t = 1.0$ . Fazemos isso no intuito de dar uma idéia dos valores absolutos finais das grandezas relevantes do nosso modelo e para ilustrar os números obtidos na integração.

Por último fizemos uma análise da estabilidade da nossa solução. A figura 3.7 mostra gráficos de a, b e c para  $t = 0.55$  com três valores diferentes para  $\beta$ , que é o parâmetro da perturbação. Em linha cheia temos o gráfico para  $\beta = 10^{-2}$ , ao passo que as curvas em linha tracejada nos dão os gráficos para uma variação de 10% para mais (curva externa) e para menos (curva interna). Notamos que a variação aparente no gráfico não é superior a 10%, de modo que a solução é estável. Devemos salientar que escolhemos os gráficos para  $t = 0.55$  e com variação em  $\beta$  porque é para este valor de tempo que essa variação é mais forte. Temos ainda a tabela 3.2 em que apresentamos os valores de a para quatro instantes distintos e com  $\alpha$  e  $\beta$  com variações de 10% para mais e para menos. Notamos que em nenhum caso a variação de a é superior a 10%.

| $\rho/\pi$ | $\alpha$ | $\boldsymbol{b}$ | $\overline{c}$ | $\mu$   | $\omega$ | $\upsilon$    |
|------------|----------|------------------|----------------|---------|----------|---------------|
| 0.00125    | 2.65843  | 2.65843          | 3.10938        | 0.04999 | 0.94228  | $-1166.41811$ |
| 0.05112    | 2.76264  | 2.69098          | 3.08770        | 0.05356 | 1.00956  | 54.94692      |
| 0.10100    | 2.85991  | 2.75285          | 3.06414        | 0.05560 | 1.04812  | 20.75714      |
| 0.15087    | 2.75398  | 2.78579          | 3.08077        | 0.05784 | 1.09017  | $-45.13310$   |
| 0.20075    | 2.65802  | 2.77192          | 3.09988        | 0.05914 | 1.11468  | $-12.42750$   |
| 0.25062    | 2.76244  | 2.74697          | 3.08419        | 0.05637 | 1.06263  | 37.98793      |
| 0.30050    | 2.86320  | 2.74691          | 3.06602        | 0.05289 | 0.99686  | 8.26331       |
| 0.35037    | 2.75746  | 2.76630          | 3.08311        | 0.05467 | 1.03051  | $-38.72592$   |
| 0.40025    | 2.65760  | 2.77231          | 3.10024        | 0.05953 | 1.12220  | $-3.04604$    |
| 0.45012    | 2.75985  | 2.75774          | 3.08354        | 0.05839 | 1.10065  | 35.18369      |
| 0.50000    | 2.86334  | 2.74672          | 3.06595        | 0.05299 | 0.99882  | 0.00000       |
| 0.54988    | 2.75985  | 2.75774          | 3.08354        | 0.05305 | 0.99993  | $-38.72777$   |
| 0.59975    | 2.65760  | 2.77231          | 3.10024        | 0.05916 | 1.11517  | 3.06525       |
| 0.64963    | 2.75746  | 2.76630          | 3.08311        | 0.05998 | 1.13061  | 35.29713      |
| 0.69950    | 2.86320  | 2.74691          | 3.06602        | 0.05361 | 1.01059  | $-8.15105$    |
| 0.74938    | 2.76244  | 2.74697          | 3.08419        | 0.05116 | 0.96434  | $-41.85978$   |
| 0.79925    | 2.65802  | 2.77192          | 3.09988        | 0.05761 | 1.08597  | 12.75604      |
| 0.84913    | 2.75398  | 2.78579          | 3.08077        | 0.05262 | 1.18036  | 41.68455      |
| 0.89900    | 2.85991  | 2.75285          | 3.06414        | 0.05819 | 1.09695  | $-19.83325$   |
| 0.94888    | 2.76264  | 2.69098          | 3.08770        | 0.05183 | 0.97698  | $-56.77962$   |
| 0.99875    | 2.65843  | 2.65843          | 3.10938        | 0.04989 | 0.94035  | 1168.79988    |

Tabela 3.1: Valores das grandezas relevantes do modelo perturbado em  $t = 0.1$ . Aqui  $\omega=\mu/\mu_{EDS}$ e a velocidade $v$ é medida em  $km/s.$ 

| $\boldsymbol{t}$ | $\varrho/\pi$ | $\alpha, \beta$ | $\alpha_-, \beta$ | $\alpha_+, \beta$ | $\alpha, \beta$ | $\alpha, \beta_+$ |
|------------------|---------------|-----------------|-------------------|-------------------|-----------------|-------------------|
| 0.1000           | 0.00125       | 0.62147         | 0.62146           | 0.62147           | 0.62147         | 0.62147           |
|                  | 0.25062       | 0.62140         | 0.62140           | 0.62140           | 0.62140         | 0.62140           |
|                  | 0.50000       | 0.62134         | 0.62135           | 0.62134           | 0.62134         | 0.62134           |
|                  | 0.74938       | 0.62140         | 0.62140           | 0.62140           | 0.62140         | 0.62140           |
|                  | 0.99875       | 0.62147         | 0.62146           | 0.62147           | 0.62147         | 0.62147           |
| 0.4000           | 0.00125       | 1.52710         | 1.52711           | 1.52709           | 1.52817         | 1.52603           |
|                  | 0.25062       | 1.53923         | 1.53923           | 1.53922           | 1.53910         | 1.53935           |
|                  | 0.50000       | 1.55666         | 1.55666           | 1.55666           | 1.55478         | 1.55855           |
|                  | 0.74938       | 1.53923         | 1.53923           | 1.53922           | 1.53910         | 1.53935           |
|                  | 0.99875       | 1.52710         | 1.52711           | 1.52709           | 1.52817         | 1.52603           |
| 0.7000           | 0.00125       | 2.15242         | 2.15426           | 2.15238           | 2.15740         | 2.14744           |
|                  | 0.25062       | 2.20468         | 2.20469           | 2.20468           | 2.20448         | 2.20448           |
|                  | 0.50000       | 2.25847         | 2.25843           | 2.25850           | 2.25287         | 2.26408           |
|                  | 0.74938       | 2.20468         | 2.20469           | 2.20468           | 2.20448         | 2.20488           |
|                  | 0.99875       | 2.15242         | 2.15246           | 2.15238           | 2.15740         | 2.14744           |
| 1.0000           | 0.00125       | 2.65843         | 2.65851           | 2.65835           | 2.66851         | 2.64835           |
|                  | 0.25062       | 2.76244         | 2.76244           | 2.76244           | 2.76220         | 2.76268           |
|                  | 0.50000       | 2.86334         | 2.86326           | 2.86341           | 2.85297         | 2.87372           |
|                  | 0.74938       | 2.76224         | 2.76244           | 2.76244           | 2.76220         | 2.76268           |
|                  | 0.99875       | 2.65843         | 2.65851           | 2.65835           | 2.66851         | 2.64835           |

Tabela 3.2: Estudo de estabilidade das soluções do modelo perturbado. Na coluna  $\alpha_$ temos o valor de  $a$  para  $\alpha$  diminuído em 10%, em  $\alpha_+$ o valor de  $a$  para  $\alpha$  aumentado de 10%, e a mesma coisa para  $\beta$ <sub>-</sub> e  $\beta$ <sub>+</sub>.

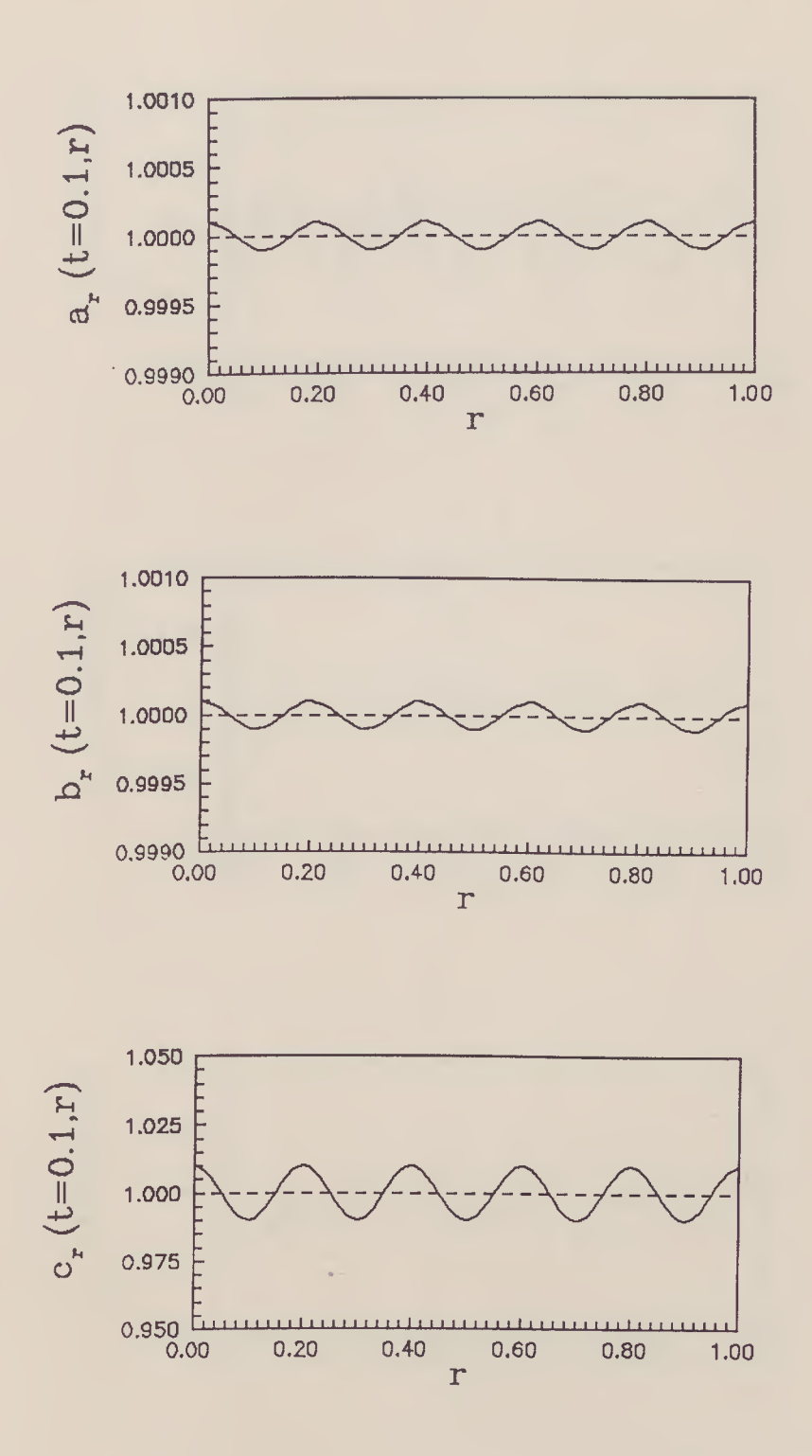

Figura 3.1: Gráficos de  $a_r(t,r)$ ,  $b_r(t,r)$  e  $c_r(t,r)$  para  $t = 0.1$  e com  $r = \rho/\pi$ .

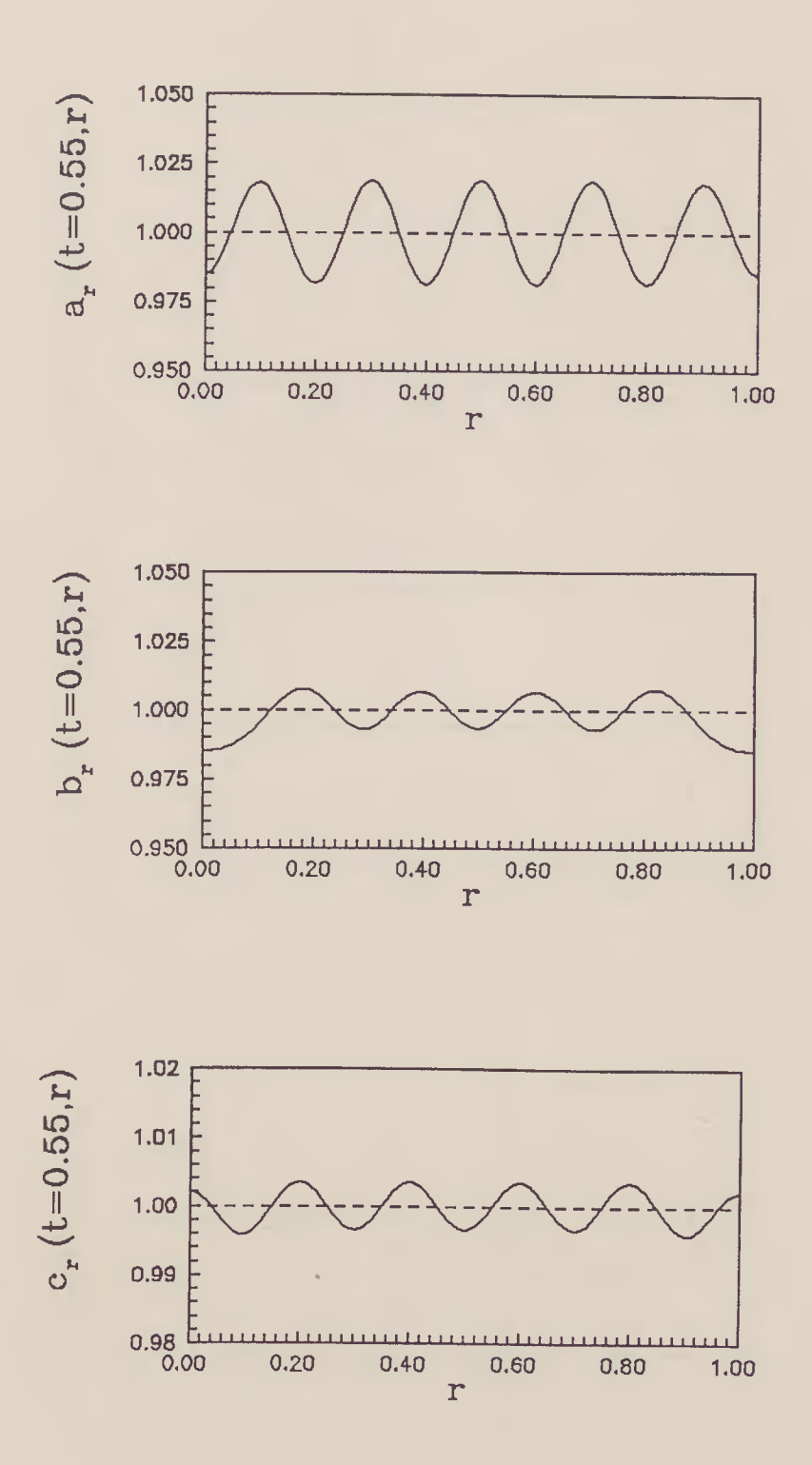

Figura 3.2: Gráficos de  $a_r(t,r)$ ,  $b_r(t,r)$  e  $c_r(t,r)$  para  $t = 0.55$  e com  $r = \rho/\pi$ .

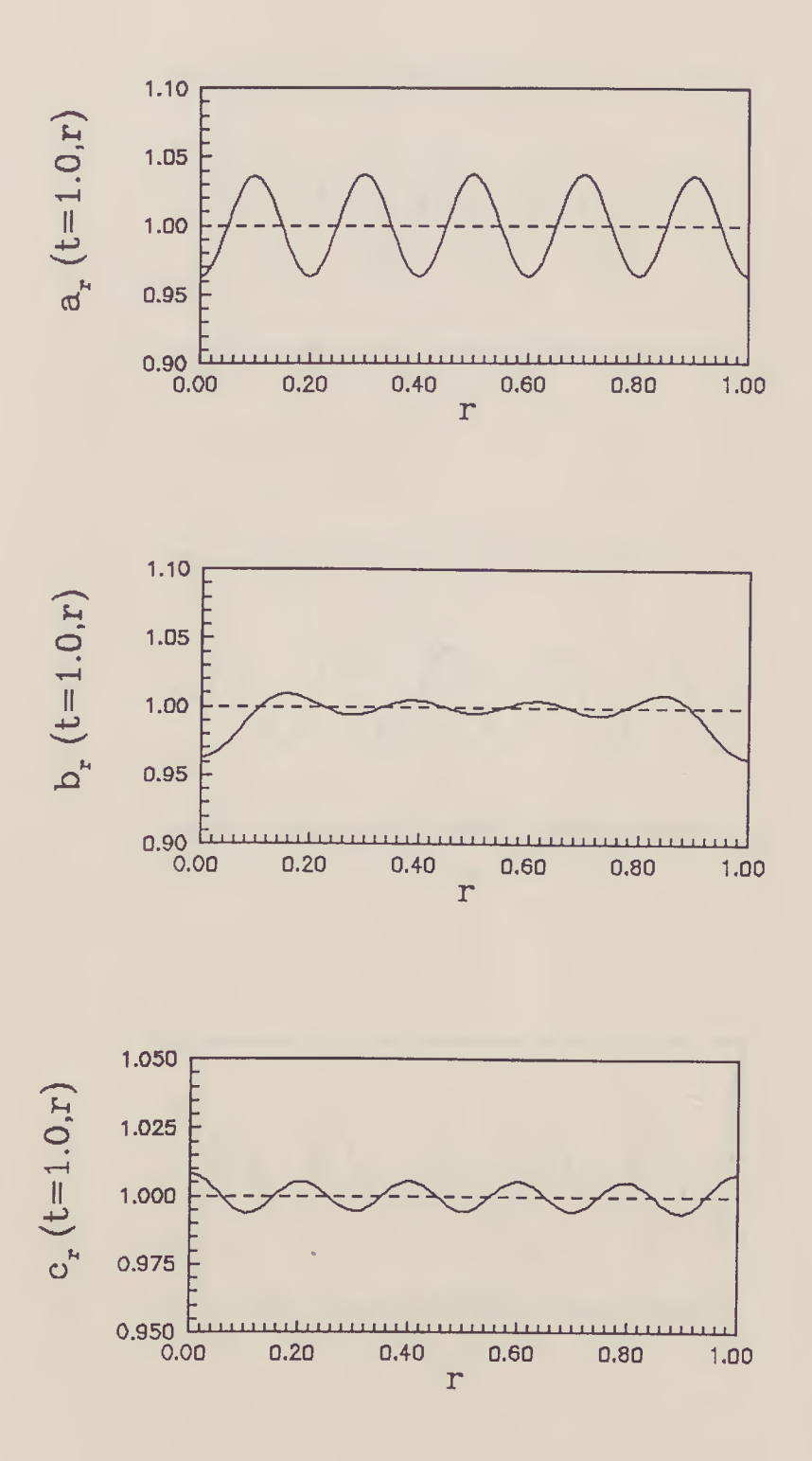

Figura 3.3: Gráficos de  $a_r(t,r)$ ,  $b_r(t,r)$  e  $c_r(t,r)$  para  $t = 1.0$  e com  $r = \varrho/\pi$ .

 $\hat{\mathcal{A}}$ 

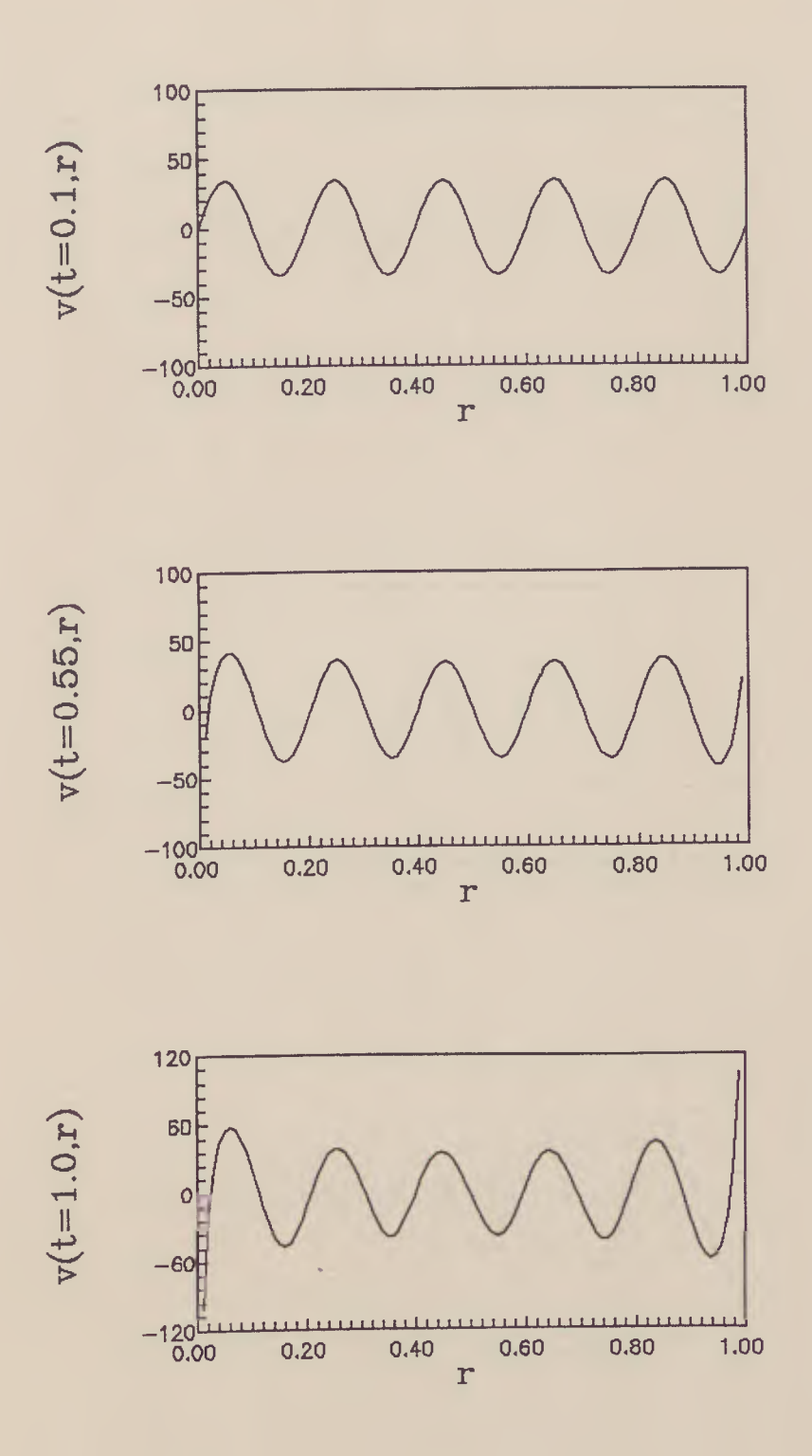

Figura 3.4: Gráficos de  $v(t,r)$  para  $t = 0.1$ , para  $t = 0.55$  e para  $t = 1.0$ , com  $r = \varrho/\pi$ . A velocidade é dada em km/s.

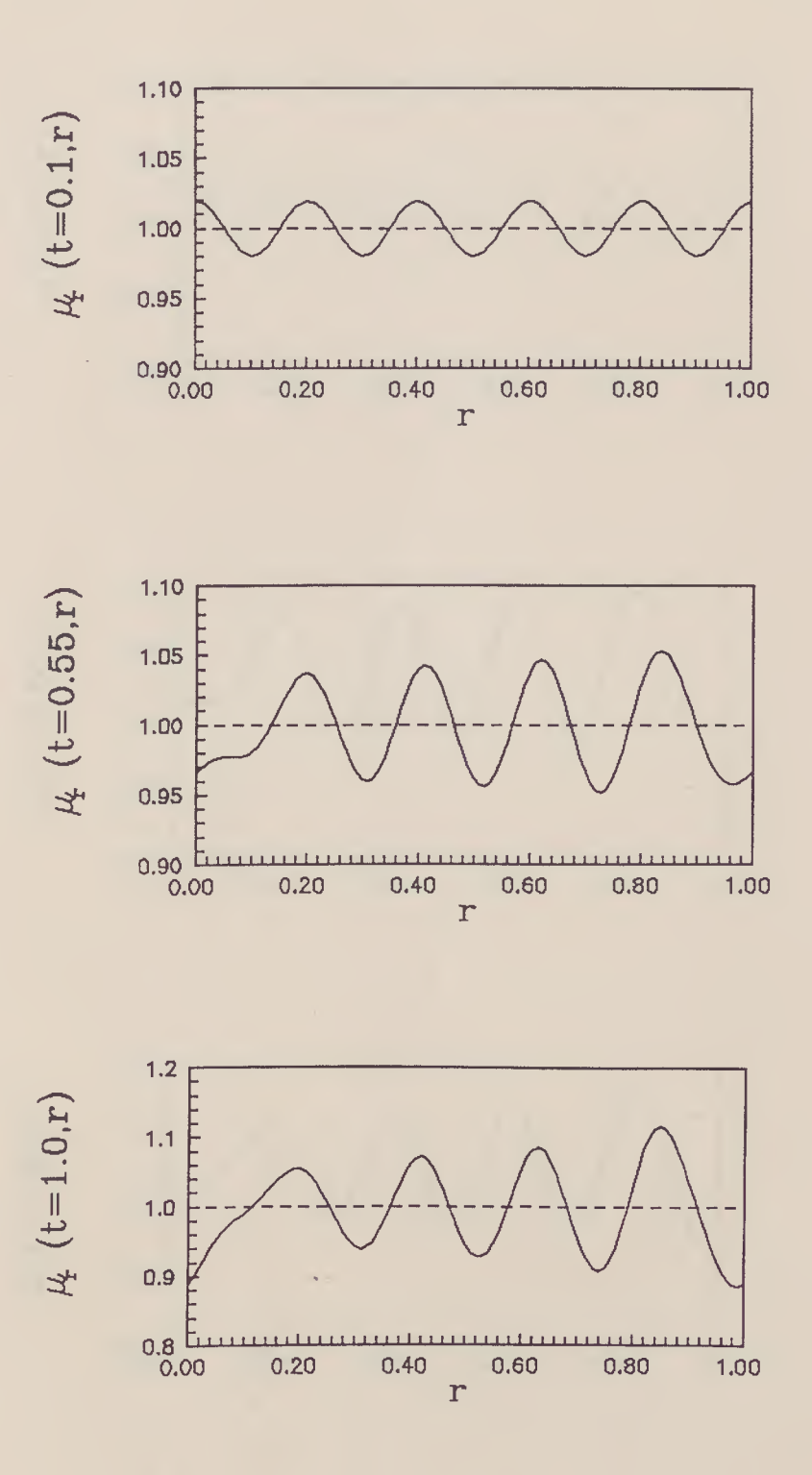

Figura 3.5: Gráficos de  $\mu_r(t,r)$  para  $t = 0.1$ , para  $t = 0.55$  e para  $t = 1.0$ , com  $r = \rho/\pi$ .

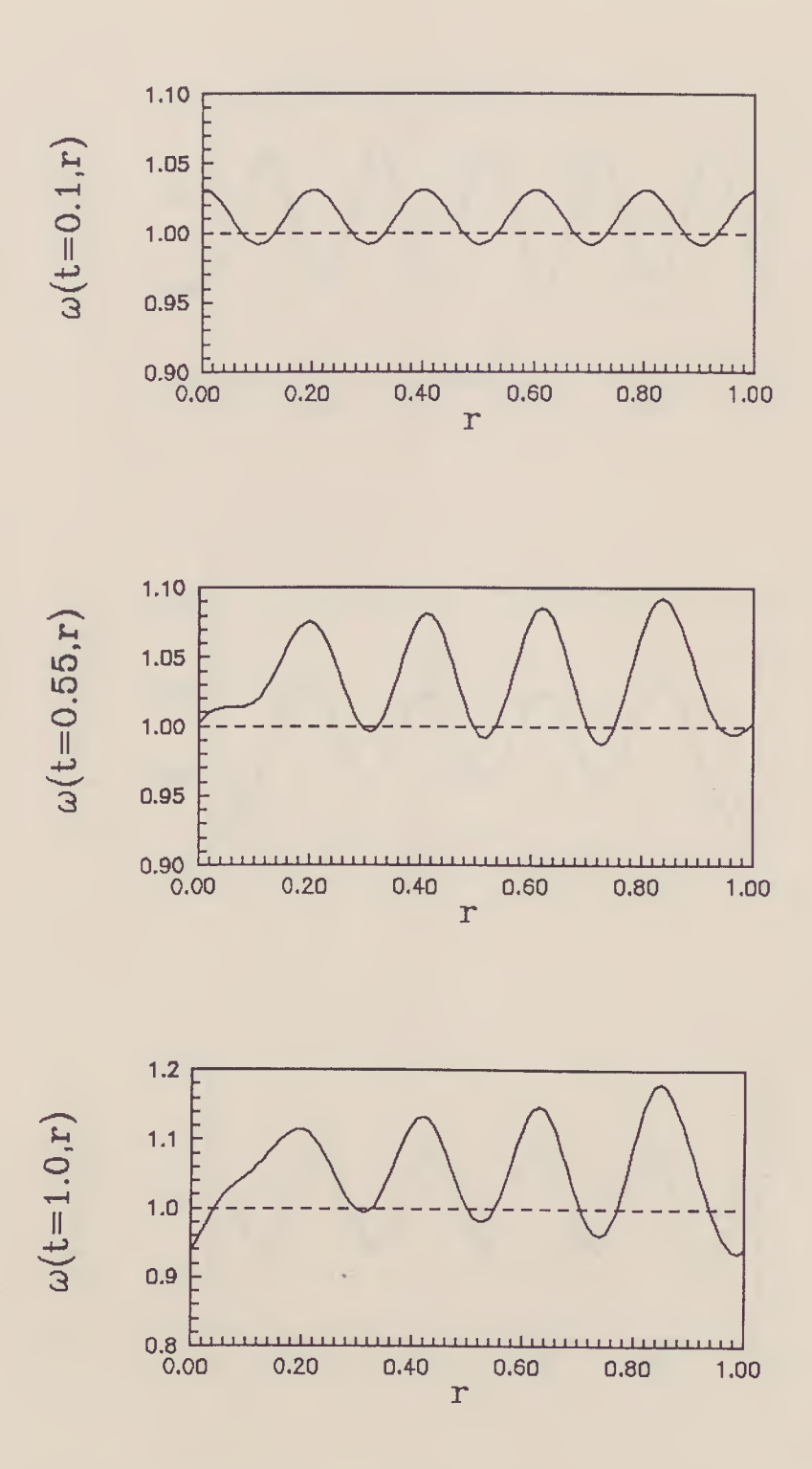

Figura 3.6: Gráficos de  $\omega(t,r)$  para  $t = 0.1$ , para  $t = 0.55$  e para  $t = 1.0$ , com  $r = \rho/\pi$ .

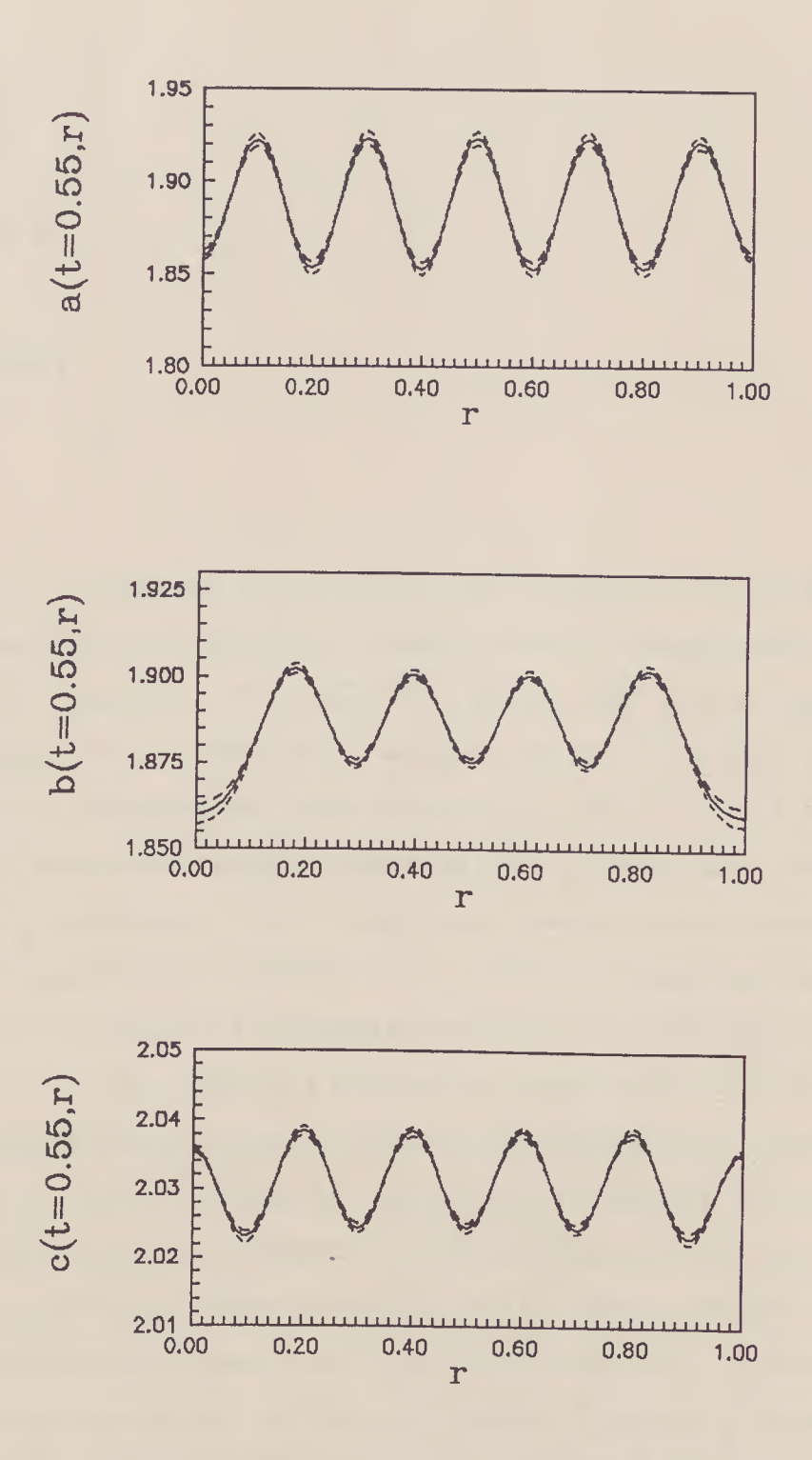

Figura 3.7: Análise de estabilidade de  $a(t,r)$ ,  $b(t,r)$  e  $c(t,r)$  para  $t = 0.55$  e com  $r = \rho/\pi$ . A linha cheia é o gráfico para  $\beta = 10^{-2}$ , a tracejada interna para  $\beta = 9 \cdot 10^{-3}$  e a externa para  $\beta = 1.1 \cdot 10^{-2}$ .

## Capítulo 4

## Conclusões

No intuito de compreender qualitativamente as flutuações de densidade no Universo construímos um modelo não homogêneo partindo do modelo de Kantowski-Sachs. Percebemos que a perturbação em  $c = \sqrt{-g_{33}}$  ( $\delta c/c$ ) diminui num primeiro instante de uma ordem de grandeza (de 10<sup>-2</sup> até 2 · 10<sup>-3</sup>), ao passo que em  $a = \sqrt{-g_{11}} e b = \sqrt{-g_{22}}$  ela cresce rapidamente até atingir os níveis de iniciais de  $c$  (2 · 10<sup>-2</sup> para a e 10<sup>-2</sup> para b). A partir daí, a perturbação nos três parâmetros passa a crescer muito mais lentamente, de forma que os valores para a época atual para c mostram uma perturbação nos mesmos níveis da original  $(10^{-2})$ , enquanto em a e b apenas dobram suas magnitudes. No mesmo período a perturbação na densidade cresce de maneira aproximadamente regular de  $2.5 \cdot 10^{-2}$  até  $\sim 10^{-1}$ . Esse resultado é razoável se a matéria escura tiver uma distribuição bastante homogênea [Barrow], já que se espera que no máximo (10%) da massa do Universo seja composta de matéria luminosa. Do mesmo modo, da comparação com o modelo de Einstein-de Sitter temos que o parâmetro de densidade passa a ser uma função  $\omega$ , definida por  $(3.38)$  e, analisando essa função, vemos que  $\omega$  fica em diversas posições abaixo do valor  $\Omega_{EDS} = 1$ , inclusive os seus valores finais, o que indica que  $\Omega_0$  pode não ser um parâmetro suficientemente bom para descrever o Universo [Fagundes & Silveira], já que seu valor pode depender do local em que está sendo medido. Esse resultado foi obtido apesar de termos usado no modelo de base um valor de  $\Omega_0$  bastante superior a 1  $(\Omega_0 =)$ .

Calculamos também o campo local de velocidades conseguindo um quadro qualitativamente bom, que num modelo muito mais sofisticado pode vir a descrever os movimentos das galáxias e aglomerados ou mesmo de superaglomerados.

Em suma, conseguimos um modelo de Universo em que a distribuição de matéria é bastante não homogênea e que apresenta um campo local de velocidades a partir de pequenas perturbações na métrica de um modelo inicialmente homogêneo, tudo isso qualitativamente concordando com o que se observa. Assim, Nossos resultados mostram que pequenas perturbações na métrica de um modelo cosmológico podem nos dar uma idéia qualitativamente boa dos fatos observados.

## Apêndice A

## Prescrição de Misner

As componentes do tensor de Riemann do nosso modelo foram obtidas seguindo um método desenvolvido por Misner [Vajk & Eltgroth], que utiliza formas diferenciais nos cálculos tornando-os muito simples.

0 tensor métrico é dado por:

$$
ds^2 = g_{\mu\nu} dx^{\mu} dx^{\nu}.
$$
 (A.1)

Podemos escolher uma base de 1-formas  $\omega^a$  tais que

$$
\omega^a = e^{(a)}_{\mu} \tag{A.2}
$$

e

$$
g_{\mu\nu} = \eta_{ab} e^{(a)}_{\ \ \mu} e^{(a)}_{\ \ \nu},\tag{A.3}
$$

onde  $\eta_{ab}$  é o tensor métrico de Minkowski e  $e^{(a)}_{\mu}$  é a base das tetradas. Notemos que a base dada pelas formas  $\omega^a$  é uma base de coordenadas locais. Nessa base (A.1) se escreve

$$
ds^2 = \eta_{ab}\omega^a \omega^b. \tag{A.4}
$$

As derivadas covariantes são escritas com o auxílio das formas de conexão

$$
\omega_b^a = \Gamma^a_{bc},\tag{A.5}
$$

onde as componentes  $\Gamma^a{}_{bc}$  das formas de conexão são os símbolos de Christoffel. As formas de conexão são obtidas da derivada exterior das formas da base. Assim temos

$$
d\omega^a = -\omega^a_{\ b} \wedge \omega^b,\tag{A.6}
$$

que é a primeira equação de estrutura de Cartan [Damião Soares]. Temos ainda, de acordo com Cartan,

$$
dg_{ab} = \omega_{ab} + \omega_{ba}.\tag{A.7}
$$

No nosso caso, como a métrica para a nossa base de formas é dada por (A.4), temos que

$$
\omega_{ab} + \omega_{ba} = 0, \tag{A.8}
$$

já que  $\eta_{ab}$  é constante. No nosso caso portanto as formas de conexão são anti-simétricas. As equações (A.6) e (A.7) determinam univocamente as formas de conexão de Cartan. Assim, dada a base locai podemos calcular as formas de conexão a partir dessas duas equações. Notemos que embora haja uma relação como a fórmula de Christoffel para as formas de conexão, na maior parte das aplicações, as formas podem ser encontradas de modo muito eficiente por inspeção [Misner].

Uma vez de posse das formas de conexão podemos calcular a 2-forma de curvatura, pois

$$
\Theta_b^a = d\omega_b^a + \omega_c^a \wedge \omega_b^c, \tag{A.9}
$$

sendo essa a segunda equação de estrutura de Cartan [Damião Soares]. As componentes não nulas do tensor de Riemann são também as componentes da 2-forma de curvatura:

$$
\Theta_b^a = \frac{1}{2} R^a_{bcd} \omega^c \wedge \omega^d. \tag{A.10}
$$

Devemos frisar que o tensor de Riemann obtido a partir de (A.10) está escrito na base local que escolhemos para realizar o cálculo, de modo que ainda vamos precisar transformálo novamente para a base das coordenadas.

## Apêndice B

## Equações de Einstein do Modelo Perturbado

Inspecionando a métrica (2.12) imediatamente encontramos a base local  $\omega^a$ :

$$
\omega^0 = dt, \tag{B.1}
$$

$$
\omega^1 = ad\varrho, \tag{B.2}
$$

$$
\omega^2 = b \sin \varrho d\varphi, \tag{B.3}
$$

$$
\omega^3 = cd\zeta,\tag{B.4}
$$

ou seja, a base das tetradas será

$$
e^{(0)}_{0} = 1, \t\t (B.5)
$$

$$
e^{(1)} = a,
$$
 (B.6)

$$
e^{(2)} = b \sin \varrho, \tag{B.7}
$$

$$
e^{(3)}_{3} = c. \t\t(B.8)
$$

Tomando a derivada exterior das (B.l) a (B.4) temos:

$$
d\omega^0 = 0, \tag{B.9}
$$

$$
d\omega^1 = \frac{\dot{a}}{a}\omega^0 \wedge \omega^1, \tag{B.10}
$$

$$
d\omega^2 = \frac{\dot{b}}{b}\omega^0 \wedge \omega^2 + \frac{1}{a}\left(\frac{b'}{b} + \cot \varrho\right)\omega^1 \wedge \omega^2, \tag{B.11}
$$

$$
d\omega^3 = \frac{\dot{c}}{c}\omega^0 \wedge \omega^3 + \frac{c'}{ac}\omega^1 \wedge \omega^3, \tag{B.12}
$$

de modo que, de (A.6) e (A.8) por inspeção e devido à métrica (A.4)

$$
\omega_0^1 = \omega_1^0 = \frac{\dot{a}}{a}\omega^1,\tag{B.13}
$$

$$
\omega_0^2 = \omega_2^0 = \frac{b}{b}\omega^2,\tag{B.14}
$$

$$
\omega_1^2 = -\omega_2^1 = \left(\frac{b'}{ab} + \frac{1}{a}\cot\varrho\right)\omega^2, \tag{B.15}
$$

$$
\omega_3^2 = -\omega_2^3 = 0,\tag{B.16}
$$

$$
\omega_0^3 = \omega_3^0 = \frac{c}{c}\omega^3,
$$
 (B.17)

$$
\omega_1^3 = -\omega_3^1 = \frac{c'}{ac}\omega^3.
$$
 (B.18)

Substituímos então as expressões (B.l) a (B.4) e (B.13) a (B.18) em (A.9), de modo a obter

$$
\Theta_1^0 = \frac{\ddot{a}}{a} \omega^0 \wedge \omega^1,\tag{B.19}
$$

$$
\Theta_2^0 = \frac{\ddot{b}}{b} \omega^0 \wedge \omega^2 + \left[ \frac{\dot{b}'}{ab} - \frac{\dot{a}b'}{a^2b} + \left( \frac{\dot{b}}{ab} - \frac{\dot{a}}{a^2} \right) \cot \varrho \right] \omega^1 \wedge \omega^2, \tag{B.20}
$$

$$
\Theta_3^0 = \frac{\ddot{c}}{c} \omega^0 \wedge \omega^3 + \left(\frac{\dot{c}'}{ac} - \frac{\dot{a}c'}{a^2c}\right) \omega^1 \wedge \omega^3, \tag{B.21}
$$

$$
\Theta_2^1 = \left[ \frac{\dot{a}b'}{a^2b} - \frac{\dot{b}'}{ab} + \left( \frac{\dot{a}}{a^2} - \frac{\dot{b}}{ab} \right) \cot \varrho \right] \omega^0 \wedge \omega^2 \tag{B.22}
$$

$$
+\left[\frac{1}{a^2} + \frac{\dot{a}\dot{b}}{ab} + \frac{a'b'}{a^3b} - \frac{b''}{a^2b} + \left(\frac{a'}{a^3} - \frac{2b'}{a^2b}\right)\cot\varrho\right]\omega^1 \wedge \omega^2,
$$
  
\n
$$
\Theta^1_{\;3} = \left(\frac{\dot{a}c'}{a^2c} - \frac{\dot{c}'}{ac}\right)\omega^0 \wedge \omega^3 + \left(\frac{\dot{a}\dot{c}}{ac} + \frac{a'c'}{a^3c} - \frac{c''}{a^2c}\right)\omega^1 \wedge \omega^3,
$$
\n(B.23)

$$
\Theta_3^2 = \left(\frac{\dot{b}\dot{c}}{bc} - \frac{b'c'}{a^2bc} - \frac{c'}{a^2c}\cot\varrho\right)\omega^2 \wedge \omega^3. \tag{B.24}
$$

Agora, usando (B.19) a (B.24) em (A.10) temos, por inspeção as componentes não nulas do tensor de Riemann:

$$
R_{101}^0 = \frac{\ddot{a}}{a},\tag{B.25}
$$

$$
R_{202}^0 = \frac{\ddot{b}}{b}, \tag{B.26}
$$

$$
R_{202}^{0} = \bar{b},
$$
\n
$$
R_{212}^{0} = -R_{202}^{1} = \frac{\dot{b}'}{ab} - \frac{a'b'}{a^{3}b} + \left(\frac{\dot{b}}{ab} - \frac{\dot{a}}{a^{2}}\right) \cot \varrho,
$$
\n(B.27)

$$
R_{303}^0 = \frac{\ddot{c}}{c}, \tag{B.28}
$$

$$
R_{313}^0 = -R_{303}^1 = \frac{\dot{c}'}{ac} - \frac{\dot{a}c'}{a^2c},
$$
\n(B.29)

$$
R_{212}^1 = \frac{1}{a^2} + \frac{\dot{a}\dot{b}}{ab} + \frac{a'b'}{a^3b} - \frac{b''}{a^2b} + \left(\frac{a'}{a^3} - \frac{2b'}{a^2b}\right) \cot \varrho, \tag{B.30}
$$

$$
R_{313}^1 = \frac{\dot{a}\dot{c}}{ac} + \frac{a'c'}{a^3c} - \frac{c''}{a^2c},
$$
\n(B.31)

$$
R_{323}^2 = \frac{bc}{bc} - \frac{b'c'}{a^2bc} - \frac{c'}{a^2c} \cot \varrho.
$$
 (B.32)

Finalmente podemos calcular as componentes do tensor de Ricci pela contração do tensor de Riemann,

$$
R_{\mu\nu} = R^e_{\mu\varrho\nu},\tag{B.33}
$$

de modo que, substituindo (B.25) a (B.32) em (B.33), temos:

 $D<sup>2</sup>$ 

$$
R_0^0 = R_{00} = -\frac{\ddot{a}}{a} - \frac{\ddot{b}}{b} - \frac{\ddot{c}}{c},
$$
\n(B.34)

$$
R_1^0 = R_{01} = \frac{\dot{a}b'}{a^2b} - \frac{b'}{ab} + \frac{ac'}{a^2c} - \frac{c'}{ac} + \left(\frac{\dot{a}}{a^2} - \frac{\dot{b}}{ab}\right)\cot\varrho, \tag{B.35}
$$

$$
R_1^1 = -R_{11} = -\frac{\ddot{a}}{a} - \frac{\dot{a}\dot{b}}{ab} - \frac{\dot{a}\dot{c}}{ac} - \frac{1}{a^2} - \frac{a'b'}{a^3b} - \frac{a'c'}{a^3c}
$$
(B.36)  

$$
\begin{pmatrix} a' & 2b' \\ c' & 2b' \end{pmatrix} \cot a + b'' \ c''
$$

$$
-\left(\frac{a}{a^3} - \frac{2b}{ba^2}\right)\cot\varrho + \frac{b}{a^2b}\frac{c}{a^2c},
$$
  
=  $-R_{22} = -\frac{\ddot{b}}{b} - \frac{\dot{a}\dot{b}}{ab} - \frac{\dot{b}\dot{c}}{ba} - \frac{1}{a^2} - \frac{a'b'}{a^3b} - \frac{b'c'}{a^3bc}$  (B.37)

b 2b' a'^b bc a^b d^bc a'^c, b" cotp + —, a^b " c àc bc

$$
R_3^3 = -R_{33} = -\frac{\ddot{c}}{c} - \frac{\dot{a}\dot{c}}{ac} - \frac{\dot{b}\dot{c}}{bc} + \frac{c''}{a^2c} - \frac{a'c'}{a^3c} + \frac{b'c'}{a^2bc} + \frac{c'}{a^2c}\cot\varrho.
$$
 (B.38)

Notemos que, na forma em que estão, temos as componentes do tensor de Ricci $R^a_{\ b}$ escritas na base local, dada pelas 1-formas (B.l) a (B.2). Para transformar estas componentes para a base das coordenadas devemos fazer

$$
R^{\mu}_{\ \nu} = e_{(a)}^{\ \mu} e^{(b)}_{\ \nu} R^a_{\ b}. \tag{B.39}
$$

Para evitar confusão, usaremos os índices da base local entre parênteses. Assim, de (B.39)

$$
R_0^0 = e_{(0)}^0 e^{(0)} R_{(0)}^{(0)} = R_{(0)}^{(0)},
$$
\n(B.40)

$$
R_1^0 = e_{(0)}^0 e_{1}^{(1)} R_{(1)}^{(0)} = a R_{(1)}^{(0)}, \tag{B.41}
$$

$$
R_1^1 = e_{(1)}^{-1} e^{(1)} R_{(1)}^{(1)} = R_{(1)}^{(1)},
$$
\n(B.42)

$$
R_{2}^{2} = e_{(2)}^{2} e^{(2)}_{2} R_{(2)}^{(2)} = R_{(2)}^{(2)}, \tag{B.43}
$$

$$
R_3^3 = e_{(3)}^3 e^{(3)} R_{(3)}^{(3)} = R_{(3)}^{(3)}.
$$
 (B.44)

Por fim, a curvatura escalar é dada por

$$
R = R^{\mu}_{\ \mu},\tag{B.45}
$$

que nos dá

$$
R = 2\left[ -\frac{\ddot{a}}{a} - \frac{\ddot{b}}{b} - \frac{\ddot{c}}{c} - \frac{\dot{a}\dot{b}}{ab} - \frac{\dot{a}\dot{c}}{ac} - \frac{\dot{b}\dot{c}}{bc} - \frac{1}{a^2} - \frac{a'b'}{a^3b} - \frac{a'c'}{a^3c} + \frac{b'c'}{a^2bc} - \left(\frac{a'}{a^3} - \frac{2b'}{a^2b} - \frac{c'}{a^2c}\right) \cot \varrho + \frac{b''}{a^2b} + \frac{c''}{a^2c} \right],
$$
\n(B.46)

As componentes do tensor de Einstein, dadas por (3.2), são

$$
G_0^0 = \frac{\dot{a}\dot{b}}{ab} + \frac{\dot{a}\dot{c}}{ac} + \frac{\dot{b}\dot{c}}{bc} + \frac{1}{a^2} + \frac{a'b'}{a^3b} + \frac{a'c'}{a^3c} - \frac{b'c'}{a^2bc} + \left(\frac{a'}{a^3} - \frac{2b'}{a^2b} - \frac{c'}{a^2c}\right) \cot \varrho - \frac{b''}{a^2b} - \frac{c''}{a^2c},
$$
\n(B.47)

$$
G_1^0 = \frac{\dot{a}b'}{ab} - \frac{\dot{b}'}{b} + \frac{\dot{a}c'}{ac} - \frac{\dot{c}'}{c} + \left(\frac{\dot{a}}{a} - \frac{\dot{b}}{b}\right)\cot\varrho, \tag{B.48}
$$

$$
G_1^1 = \frac{b}{b} + \frac{\ddot{c}}{c} + \frac{b\dot{c}}{bc} - \frac{b'c'}{a^2bc} - \frac{c'}{a^2c} \cot \varrho, \tag{B.49}
$$

$$
G_2^2 = \frac{\ddot{a}}{a} + \frac{\ddot{c}}{c} + \frac{\dot{a}\dot{c}}{ac} + \frac{a'c'}{a^3c} - \frac{c''}{a^2c},
$$
(B.50)

$$
G_3^3 = \frac{\ddot{a}}{a} + \frac{\ddot{b}}{b} + \frac{\dot{a}\dot{b}}{ab} + \frac{1}{a^2} + \frac{a'b'}{a^3b} + \left(\frac{a'}{a^3} - \frac{2b'}{a^2b}\right)\cot\varrho - \frac{b''}{a^2b}.
$$
 (B.51)

0 tensor de energia momento é dado, por

$$
T^{\mu}_{\ \nu} = \epsilon u^{\mu} u^{\nu},\tag{B.52}
$$

onde  $\epsilon$  é a densidade de energia relativística e  $u^{\mu}$  é a 4-velocidade. No limite de baixas velocidades, com  $\gamma = (1 - v^2)^{-\frac{1}{2}} \approx 1$ , temos  $\epsilon = \gamma \mu \approx \mu$ ,  $u^0 = \gamma \approx 1$ ,  $u^1 = \gamma v \approx v$  e  $u^2 = u^3 = 0$ , de maneira que obtemos as equações (2.13) a (2.17), as equações de Einstein do nosso modelo.

## Apêndice C

### Método das Diferenças Finitas

Para avaliar as derivadas espaciais nas equações (3.22) a (3.24) e nas (2.13) e (2.14) usamos o método das diferenças finitas [Smith]. Nesta seção iremos explicar brevemente em que consiste esse método.

Se u e suas derivadas são funções de uma variável, contínuas e limitadas temos, pelo teorema de Taylor,

$$
u(x+h) = u(x) + hu'(x) + \frac{1}{2}h^2u''(x) + \frac{1}{6}h^3u'''(x) + \dots
$$
 (C.1)

e

$$
u(x-h) = u(x) - hu'(x) + \frac{1}{2}h^2u''(x) - \frac{1}{6}h^3u'''(x) + \dots
$$
 (C.2)

Subtraindo (C.2) de  $(C.1)$  e desprezando termos de ordem  $h^3$  ou superior obtemos

$$
u'(x) = \left(\frac{du}{dx}\right)_{x=x} \approx \frac{1}{2h} [u(x+h) - u(x-h)],
$$
 (C.3)

com uma precisão de até segunda ordem. Do mesmo modo, somando (C.1) e (C.2) e desprezando termos de ordem  $h<sup>4</sup>$  ou superior temos

$$
u''(x) = \left(\frac{d^2u}{dx^2}\right)_{x=x} \approx \frac{1}{h^2} [u(x-h) - 2u(x) + u(x+h)],
$$
 (C.4)

com precisão de ordem  $h^2$ .

As aproximações (C.3) e (C.4), chamadas aproximações pelas diferenças centrais, foram as utilizadas neste trabalho para as derivadas espaciais. Notemos que, nesse caso, a precisão da aproximação depende apenas da magnitude de h, iste é, de  $\delta x$ .

## Apêndice D

## Método de Lax-WendrofF

0 método de Lax-Wendroff é muito útil para o estudo da evolução temporal de um sistema no caso de podermos expressar as derivadas temporais do sistema apenas em termos das próprias funções e de suas derivadas espaciais. Como foi o método usado para resolver o nosso modelo vamos desenvolvê-lo aqui.

Seja u uma função de duas variáveis,  $x e t$ . Subdividimos o plano  $x - t$  em um conjunto de retângulos iguais de lados  $\delta x = h e \delta t = k e$  representamos as coordenadas  $(x, t)$  do ponto P por  $x = ih$  e  $t = jk$ . O valor da função u no ponto P denotamos por

$$
u_P = u(ih, jk) = u_{i,j}.\tag{D.1}
$$

0 método de integração de Lax-Wendroíf pode ser utilizado para aproximar equações diferenciais do tipo [Smith]

$$
\frac{\partial u}{\partial t} + \frac{\partial f(u)}{\partial x} = 0
$$
 (D.2)

por uma equação de diferenças finitas com precisão de até segunda ordem.

Tomando a expansão de Taylor para  $u(x, t + k)$  temos:

$$
u_{i,j+1} = u_{i,j} + k \left(\frac{\partial u}{\partial t}\right)_{i,j} + \frac{1}{2}k^2 \left(\frac{\partial^2 u}{\partial t^2}\right)_{i,j} + \dots
$$
 (D.3)

Usamos então (D.2) para eliminar as derivadas temporais de (D.3), de modo que

$$
u_{i,j+1} = u_{i,j} - k \left(\frac{\partial f}{\partial x}\right)_{i,j} - \frac{1}{2}k^2 \left[\frac{\partial}{\partial t} \left(\frac{\partial f}{\partial x}\right)\right]_{i,j} + \dots
$$
 (D.4)

Como

$$
\frac{\partial}{\partial t} \left( \frac{\partial f}{\partial x} \right) = \frac{\partial}{\partial x} \left( \frac{\partial f}{\partial t} \right) = \frac{\partial}{\partial x} \left( \frac{\partial f}{\partial u} \frac{\partial u}{\partial t} \right) = -\frac{\partial}{\partial x} \left( \frac{\partial f}{\partial u} \frac{\partial f}{\partial u} \right), \tag{D.5}
$$

temos

$$
u_{i,j+1} = u_{i,j} - k \left(\frac{\partial f}{\partial x}\right)_{i,j} + \frac{1}{2}k^2 \frac{\partial}{\partial x} \left(\frac{\partial f}{\partial u} \frac{\partial f}{\partial u}\right)_{i,j} + \dots
$$
 (D.6)

Finalmente podemos substituir as derivadas em x no lado direito de (D.6) por suas aproximações pelas diferenças centrais.

Nesse trabalho usamos o método de Lax-Wendroíf até a primeira ordem da expansão em  $t$ , o que nos dá uma precisão de até a ordem de  $k$ .

### Referências Bibliográficas

- [Barrow] J. D. Barrow, Q. J. R. astr. Soc., 30,163 (1989).
- [Damião Soares] I. Damião Soares, em M. Novello (ed.) II Escola de Cosmologia <sup>e</sup> Gravitação do CBPF, Sasson (Rio de Janeiro, 1980).
- [Dressler] A. Dressler, Sei. American,9,38 (1987).
- [Fagundes, 82] H. V. Fagundes, Letters in Math.  $Phys., 6,417$  (1982).
- [Fagundes &: Kwok] H. V. Fagundes, Kwok S. F., Ap. J.,368,450 (1991).
- [Fagundes & Silveira] H. V. Fagundes,F. E. Silveira, Preprint IFTP.008/94 (1994).
- [Geller & Huchra] M. J. Geller, J. P. Huchra,  $Science, 246, 897$  (1989).
- [Kantowski & Sachs] R. Kantowski, R. K. Sachs, J. Math. Phys., 7, 443 (1966).
- [Landau k Lifschitz] L. Landau, E. Lifschitz, Teoria do Campo, Editora Mir (Moscou, 1980).
- [Misner] C. W. Misner, J. Math. Phys., 4, 924 (1963).
- [Silk] J. Silk, O Big Bang, Editora da Universidade de Brasília (Brasília, 1985).
- [Smith] G. D. Smith, Numerical Solutions of Partial Differential Equations, 2nda. ed., Clarendon Press (Oxford, 1978).
- [Vajk k Eltgroth] J. P. Vajk, P. G. Eltgroth J. Math. Phys.,11,2212 (1970).
- [Weinberg,72] S. Weinberg, Gravitation and Cosmology, Wiley k Sons (New York, 1972).

[Weinberg,87] S. Weinberg, Os Três Primeiros Minutos do Universo, Editora Gradiva (Lisboa, 1987).

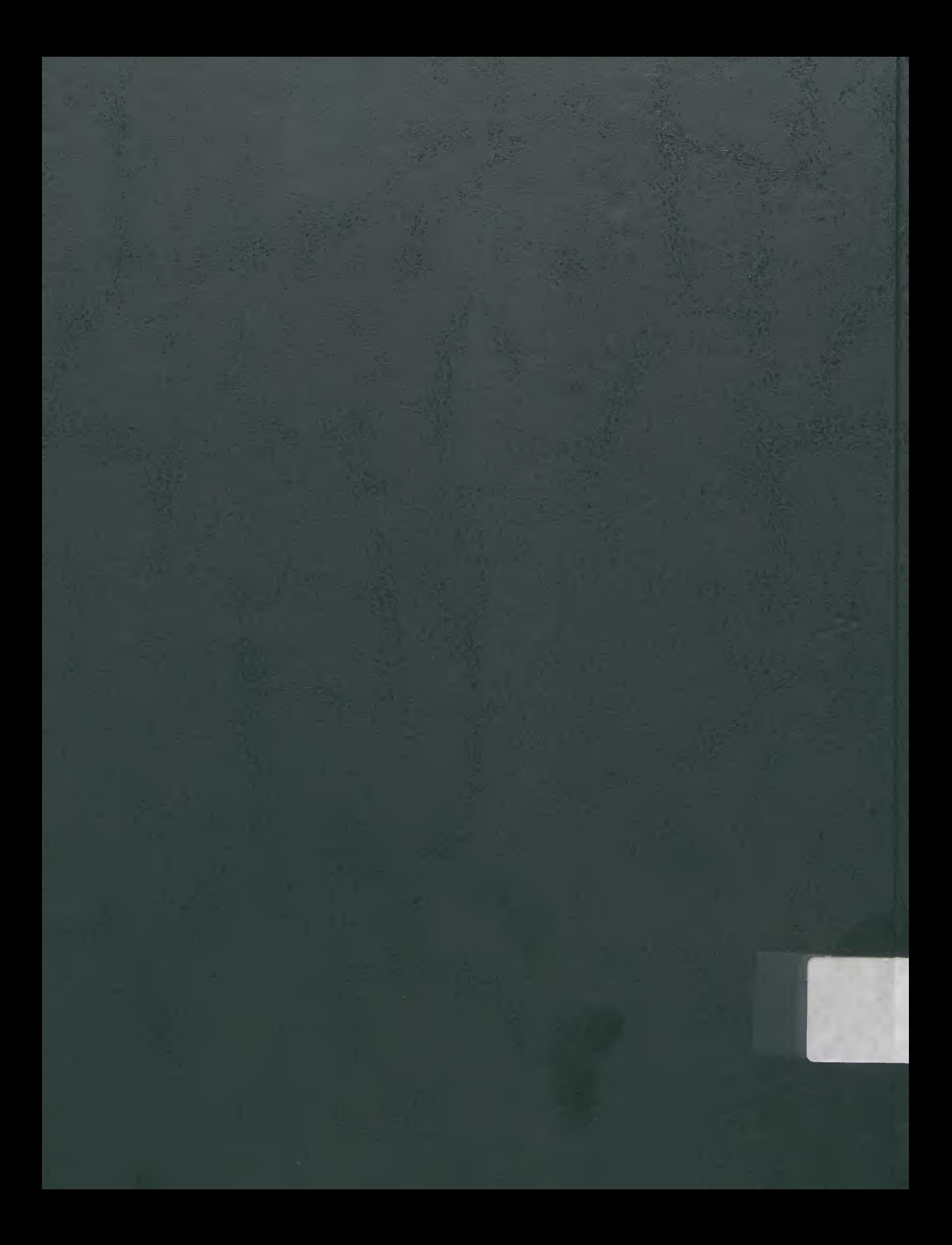